*Citation:* X. Gou, J.A. Miller, W. Sun and Y. Ju, *http://engine.princeton.edu*, 2011.

Implementation of PLOG function in Chemkin II and III

Xiaolong Gou,<sup>1</sup> James A. Miller<sup>2</sup>, Wenting Sun<sup>3</sup> and Yiguang Ju<sup>3\*</sup>

<sup>1</sup> School of Power Engineering, Chongqing University 2 Argonne National LaboratoryArgonne National Laboratory <sup>3</sup> Department of Mechanical and Aerospace Engineering, Princeton University

1. PLOG formulation

A number of fitting methods have been proposed to fit the broadened pressure fall-off effect. For example, Troe [1] introduced a broaden factor, *F*, to fit the pressure fall-off rate constant,

$$
\frac{k_u}{k_{\infty}} = \frac{k_0 / k_{\infty}}{1 + k_0 / k_{\infty}} F(k_0 / k_{\infty}), \ \log F(k_0 / k_{\infty}) \approx \frac{\log F_{cent}}{1 + (\log k_0 / k_{\infty})^2} \text{ at low temperature} \tag{1}
$$

Where  $F_{cent}$  is a function of reduced temperature and decreases from unity at  $0K$  with the increase of temperature.

Since many pressure fall-off reaction cannot be fitted using a single Arrhenius expression, recently, a generalized polynomial fitting for the temperature and pressure dependent polynomial is proposed by James Miller (2010) [2] and programmed in Chemkin Pro by using given rate constants

$$
k_u(T, p_i) = \sum_{j=1}^M A_{ij} T^{nij} \exp(-E_0^{ij} / RT), \qquad i = 1,..., N, \qquad M \ge 1
$$
 (2)

at a set of pressures,  $p=p_1, p_2,...,p_N$ . M and N are user specified numbers. The extrapolation is bounded by the two pressure limits,  $p_1$  and  $p_N$ .

To calculate  $k_u(T, P)$  for any pressure, interpolate  $log k_u$  as a linear function of logp. If p is between  $p_i$  and  $p_{i+1}$  for any temperature (Fig.1), a rate constant can be find from

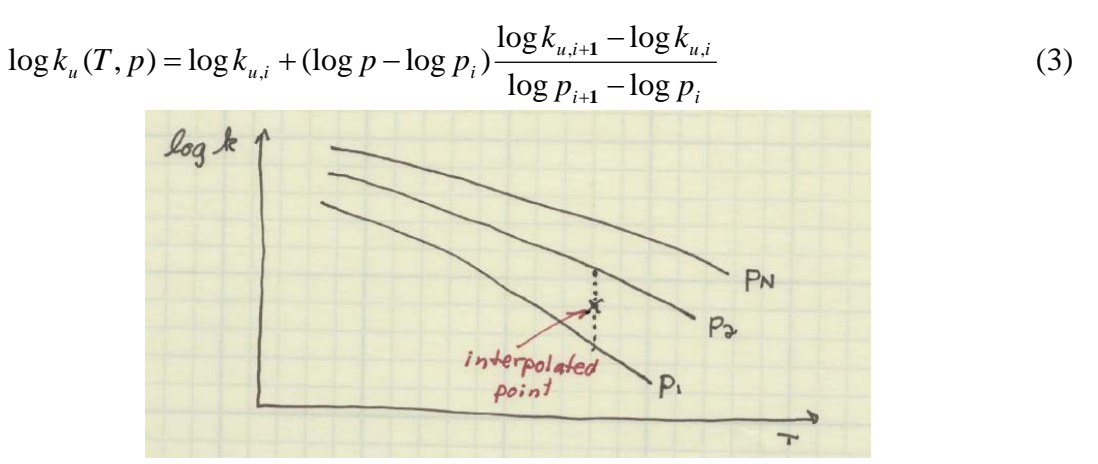

Fig.1 Linear interpolation of rate constant

To include the differences of the third-body efficiency, in principle, one could use

$$
k_u = \sum_l X_l k_{u,l} \tag{4}
$$

1

for different third-body, where  $X<sub>l</sub>$  is the mole fraction of the *l*th third-body.

2. PLOG CHEMKIN II and III chemistry library and interpreter

CKINTERP\_PLOG.f is programmed to generate a chem.bin with PLOG reactions. This program is fully compatible with the original CKINTERP.f. An example of the input format for the PLOG reactions in chem.inp is given below,

C3H4+H=CH3CCH2 9.2E+38 -8.65 7000. !(This is a dummy reaction rate for Chemkin) PLOG /0.1 9.2E+38 -8.65 7000./ PLOG /1. 9.5E+42 -9.43 11200./ PLOG /10. 1.5E+45 -9.69 15100./ PLOG /100. 1.8E+43 -8.78 16800./ PLOG /1.0E+5 4.4E+09 1.45 2400./

The numbers on the first reaction line are dummies. Reaction Design wanted them there for formatting conformity. The numbers in each subsequent line give a pressure (atm) followed by a set of modified Arrhenius parameters. If a pressure is repeated, the rate coefficient is the sum of all the expressions listed. The current code allows up to  $N=12$  pressure inputs.

To use the chem.bin generated by the CKINTERP\_PLOG.f interpreter for ignition and flame computations, a in this file, a new PLOG Chemkin library Fortran code is developed to replace the orginal Chemkin library. This can be done by replacing,

!Call CKINIT (LENI, LENR, LENC, LINC, Lout, ICKWRK, RCKWRK,CCKWRK)

and using

Call CKINIT\_PLOG(LENI, LENR, LENC, LINC, Lout, ICKWRK, RCKWRK, CCKWRK)

3. Using PLOG chemistry library (chem.bin) in CHEMKIN II and III softwares

To use chem.bin generated by CKINTERP\_PLOG.f in CHEMKIN II and III softwares such as PREMIX.f, a new cklib-plog.f and a few other modifications in driv.f and premix.f are needed to calculate flame speed. A summary of these changes are listed below;

I. Use Cklib-plog.f to replace the original Cklib.f,

II. In DRIV.f, the following module needs to be added; MODULE VAR\_PLOG PARAMETER (LENI\_PLOG=200000, LENR\_PLOG=99000000) DIMENSION I\_PLOG(LENI\_PLOG) REAL\*8 R\_PLOG(LENR\_PLOG) !ADD FOR PLOG BY GXL, MUST be REAL\*8 Common /pressure/PinATM END MODULE

III. In PREMIX.f,

- **a.** Use CALL CKINIT\_PLOG(LENI, LENR, LENC, LINK, LOUT,I, R, C) to replace CALL CKINIT (LENI, LENR, LENC, LINK, LOUT, I, R, C).
- **b.** PinATM is the pressure (atm) and its initial value needs to be given.
- **c.** This pressure of PinATM in premix.f should be given to PATM in the SUBROUTINE CALK\_PLOG of cklib-plog.f.

## **References**

- [1] J. Troe, J. Phys. Chem., 1979, 83, 114
- [2] James A. Miller, Personal communication, 2010.
- [3] R.J.Kee, F.M.Rupley, J.A.Miller, 'CHRMKIN-II: A FORTRAN Chemical Kinetics Package for the Analysis of Gas-Phase Chemical Kinetics', SAND89-8009B, UC-706, Sandia National Laboratories, Albuquerque, New Mexico, (1993a).